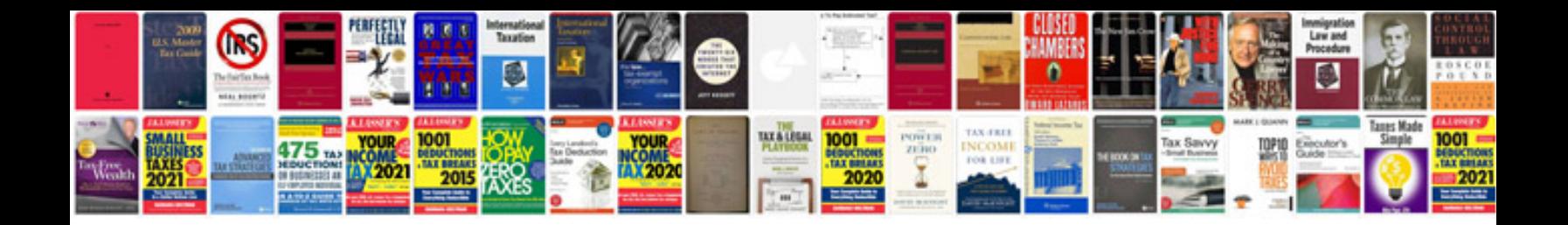

**2007 ford focus manual**

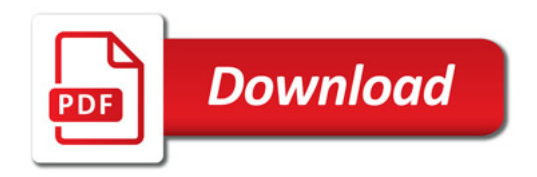

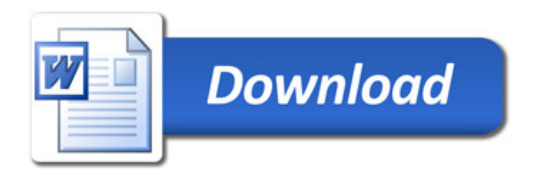